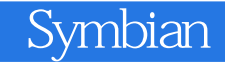

Symbian

- 13 ISBN 9787115219220
- 10 ISBN 7115219222

2010-2

 $(2010-02)$ 

页数:466

版权说明:本站所提供下载的PDF图书仅提供预览和简介以及在线试读,请支持正版图书。

## www.tushu000.com

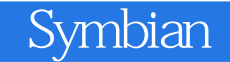

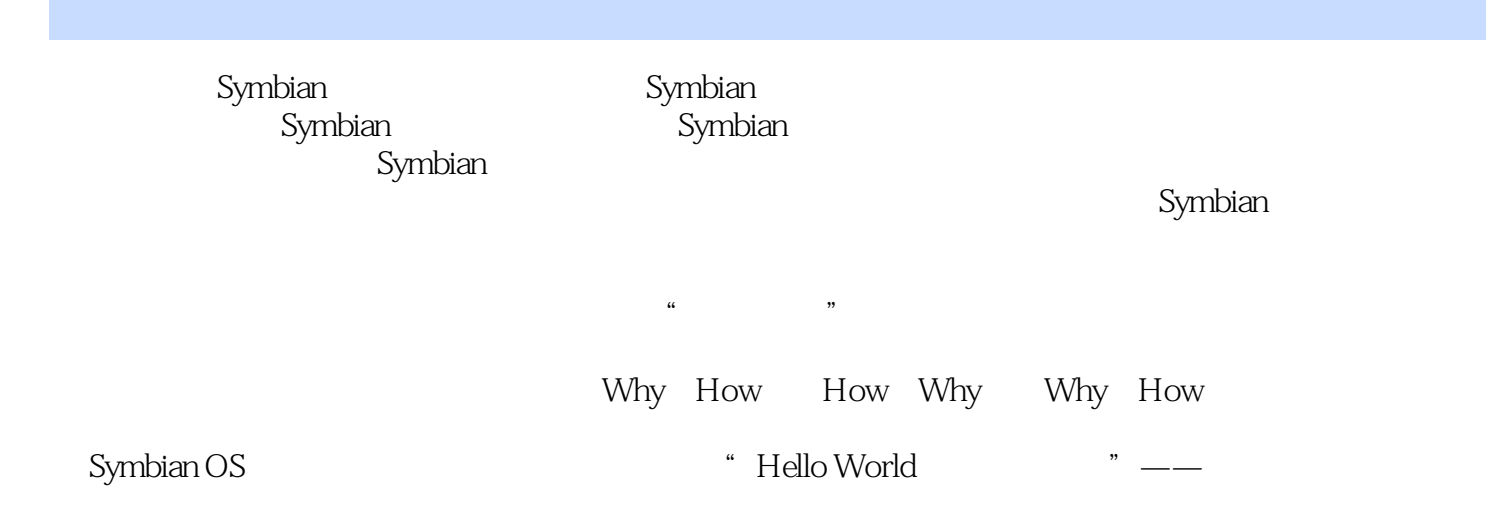

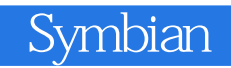

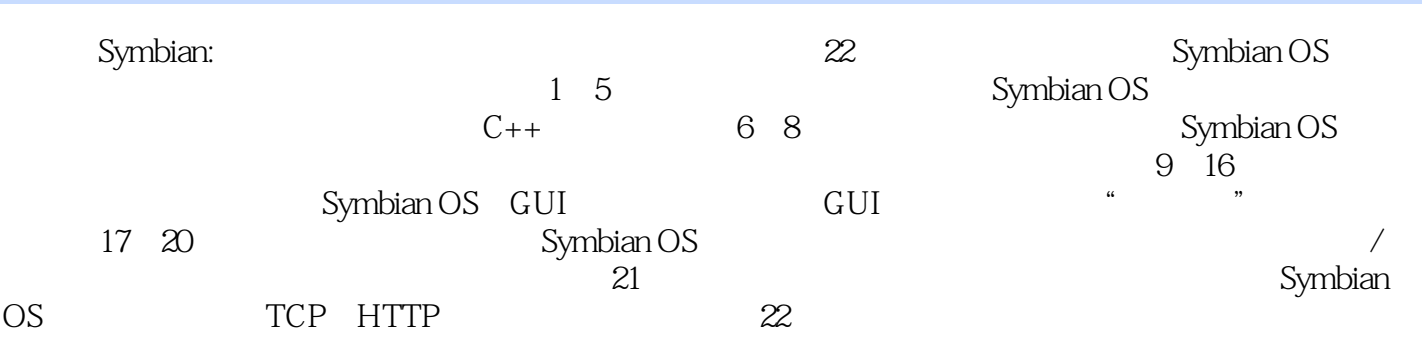

Symbian:<br>Symbian:<br> $S$ ymbian: 人,Symbian:<br>一种元素(Complete Symbian:

 $\begin{array}{lll} -\text{\color{red}-} & \text{Symbian} & 1 & 31.1 \text{ Life on the go 31.2} \end{array} \qquad \qquad \begin{array}{ll} \text{31.3} \end{array}$ 41.4 5 2 Symbian 72.1 72.2 Symbian 92.2.1  $92.22$ Symbian OS 92.2.3<br>2.3.3860.3.1  $14.3$   $122.3$   $173.1$   $173.1$   $173.2$   $173.3$  $132.338031$   $143$   $1731$   $1731$   $1731.1$  Perl 173.1.2 JRE 193.1.3 SDK 203.1.4 Carbide.c++ 233.2 253.2.1 Emulator 263.2.2 运行实例 293.3 在目标设备上运行 323.3.1 .pkg文件概述 323.3.2 生成.sisx文件 333.3.3 在目标设备 333.4 On-device Debug 34 4 374.1 HelloWorld 374.1.1 374.1.2 HelloWorld 384.2 394.2.1.h 394.2.2 e32def.h 394.2.3 .cpp 404.3 43 5 C++ 445.1 445.1 445.1.1 445.1.2 475.1.3 495.1.4 505.2 52 —Symbian基础第6章 跨越:从标准C++到Symbian C++ 596.1 基本类型 596.1.1 整型 596.1.2 字符型 626.1.3 636.1.4 636.1.5 646.1.6 646.1.7 656.2 Symbian C++ 666.2.1 666.2.2 new 706.3 716.3.1 ——CleanupStack 716.3.2 —— 822 new 7063 71631 — CleanupStack 71632<br>73633 76634 7964 80641 80642 81643<br>82645 8265 827 8571 85711 816.4.4 826.4.5 826.5 826.5 827 857.1 857.1.1 857.1.2 857.1.3 867.1.4 TBuf 877.1.5 ——TDesC 877.1.6<br>——TDes 907.1.7 TBuf " " ——TPtr RBuf 937.1.8 977.1.9 ——TDes 907.1.7 TBuf " " ——TPtr RBuf 937.1.8 977.1.9  $-$ HBufC 997.1.10  $--$ TPtrC 1017.1.11  $1037.1.12$   $1057.2$ 1057.2.1 1067.2.2 1067.3 1087.3.1 1087.3.2 1087.3.3 1107.3.4 1147.4 124 8 1268.1 Symbian OS 1268.1.1 1268.1.2 1268.1.2 1268.1.3 1308.2 Symbian  $1328.21$  RFile  $1328.2.2$   $1338.2.3$   $1348.3$   $1358.3.1$ <br> $1358.3.2$   $1358.3.2$  $1358.32$ <br>1378.4.3 1378.4.3 1378.4.3 1408.44 "  $1368.4$  1378.4.2 1378.4.3 1378.4.3 1408.44 "  $1428.45$  RwriteStream  $1378.43$   $1408.4.4$  "  $\hspace{1cm}$   $1428.4.5$  RwriteStream RReadStream 1428.5 1438.5.1 " 7438.5.2 1448.5.3 CDirectFileStore 1448.5.4 1458.5.5 1478.5.6 CDirectFileStore 1478.5.7 CPermanentFileStore DBMS 1488.5.8 150 ——Symbian GUI 9 Hello, My Beautiful World! 1539.1 1539.2 1549.3 157 10 16110.1 —— bld.inf 16210.2 :mmp 16210.3  $rs16610.4$   $17110.5$  .pkg  $s$  .sisx  $17210.6$  GUI Public 16210.3 16810.4 IT1105.pkg .sisx 17210.6GUI<br>17410.6.1 Symbian OS 17510.6.2 Avkon 17710.7 HelloGUI 17810.7.1 17810.7.2 17810.7.2 18010.7.3 Container 185 11<br>18811.1 – 18811.2 " 19211.2.1 18811.1 – – 18811.2 " " 19211.2.1<br>311.2.2 Tile 19611.2.3 20011.2.4 " 19311.2.2 Tile 19611.2.3 20011.2.4 " 7 20111.2.5 20711.3  $212$   $21412.1$   $21412.1.1$   $21512.1.2$   $21912.2$  $22012.21$   $22112.2.2$   $224$  13  $22613.1$ 22613.1.1 Avkon 22613.1.2 " " 22913.2 23313.2.1 CAknQueryDialog 23413.2.2 23413.2.3 23713.2.4 24113.3 24513.3.1 24513.3.2 24713.4 24913.4.1 24913.4.1 24913.4.1 24913.4.1 25013.4.2 25013.4.2 257 14 26314.1 26314.2 26314.2 26414.2.1 26514.2.2 26514.2.3 26714.2.4 26914.3 27014.3.1 CAknColumnListBox CeikFormattedCellListBox 27014.3.2 27214.3.3  $27314.4$   $27414.4.1$   $27414.4.2$   $27614.5$   $27814.5.1$  $27814.52$  281 15  $28715.1$   $28715.1.1$ 20015.1.2 CEikEdwin 20315.1.3 20415.2 20615.2 20615.2 1  $29715.22$   $30015.3$   $30115.31$  $30215.32$   $30215.3.3$   $304$  16  $30716.1$ 

 $307161.1$   $308161.2$   $309161.3$   $31016.2$  "  $-314$  --Symbian OS  $17$  --处理 31917.1 异步处理机制 31917.1.1 Symbian OS的异步服务机制 32017.1.2 一个小例子 32117.2 活动调度 32217.3 32417.3.1 CActive 32417.3.2 32517.3.3 32817.4 使用活动对象 33017.4.1 控制台环境下的读取 33117.4.2 进度与等待通知对话框 334第18章 客户/ 34118.1 34118.2 / 34318.2.1 CServer2 34418.2.2 CSession2 34818.2.3 RSessionBase 35118.3 352 19 — —Symbian OS 35419.1 35419.1.1 CWindowGc 35519.1.2 35819.1.3  $35919.1.4$   $36119.2$   $36219.2.1$   $36219.2.2$ <u>36519.3</u> 36819.3.1 36819.3.2 36819.3.2 36919.3.3 使用设备字体 37119.3.4 文本样式 37319.3.5 自动换行示例 37319.4 动画 37519.4.1 使用动画DLL 37519.42 37719.43 38019.44 38119.5 38619.5.1 38619.5.2 38919.5.3 39419.5.4 39619.5.1 20 402 —— Symbian 21 Symbian OS 41321.1 41321.1.1 41321.1.2 Symbian OS ESOCK 41521.1.3 42421.2 HTTP 42621.2.1 http://edu/2721.2.2 HTTPClientExample 42821.3 43321.3.1 42421.2HTTP 42621.2.1  $\overline{H}$  +42721.2.2HTTPClientExample<br>4321.3.1 43421.3.2 43521.3.3 43821.3.4<br>44121.3.5 44421.4 44621.4.1 API 44621.4.2 44721.4.3<br>450 -- Symbian 22 457 461 1 Symbian OS 44121.35 44421.4 44621.4.1 API 44621.4.2 44721.4.3 消息 450第六部分 远航——再见,Symbian第22章 获取更多资源 457附录 461附录1 Symbian OS全局错误  $(e32 \text{err.h})$  461  $2$  464 465

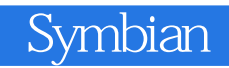

插图:Life on the go意为"不断更新、发展的生活"。是的,从瓦特烧开水进而发明蒸汽机到现在不  $200$  " " " "  $\frac{m}{\sqrt{2}}$ 

代人的生活中,手机扮演着极为重要的角色。看新闻、听音乐、玩游戏、炒股票……很多人都离不开  $\mu$  and  $\mu$  and  $\mu$ 

1-1 M0torola AURA

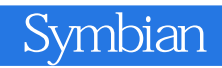

Symbian:

## Symbian

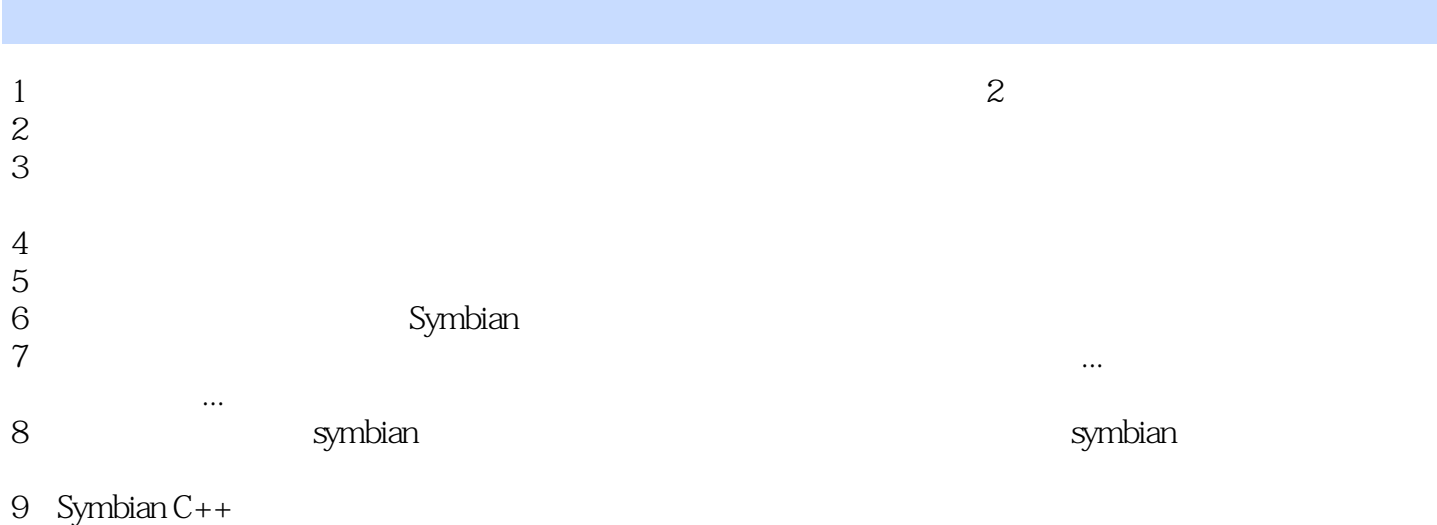

 $10$ 

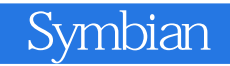

本站所提供下载的PDF图书仅提供预览和简介,请支持正版图书。

:www.tushu000.com